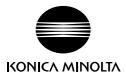

## Using Spectrophotometer CM-23d with SpectraMagic NX

Spectrophotometer CM-23d can be used with SpectraMagic NX Ver. 3.1 or higher. Operation of SpectraMagic NX with the CM-23d is similar to operation with the Spectrophotometer CM-25d as explained in the SpectraMagic NX manual, with the following exceptions.

## **Unavailable Functions**

The following functions available with the CM-25d cannot be used with the CM-23d:

- User illuminant cannot be downloaded to the CM-23d.
- User calibration cannot be performed and user calibration data cannot be downloaded to the CM-23d.
- Job settings cannot be performed.

## Differences when Downloading Target Data to the CM-23d

- If target data was manually input as Hunter Lab colorimetric data, the target data will be automatically converted to L\*a\*b\* colorimetric data during the download.
- Tolerances cannot be set for the following items:
  - dL(Hunter), da(Hunter), db(Hunter), dEab(Hunter)
  - · dE99o
  - · dWI(CIE 1982), Tint diff.(CIE)
  - · dYI(ASTM E313-73)
  - Brightness diff.(ISO 2470)
  - Strength, Strength X, Strength Y, Strength Z
  - · Grey Scale

## Differences when Downloading User Index to the CM-23d

- The following items cannot be used in the User Index to be downloaded to the CM-23d:
  - · L(Hunter), a(Hunter), b(Hunter),  $\Delta$ L(Hunter),  $\Delta$ a(Hunter),  $\Delta$ b(Hunter),  $\Delta$ E(Hunter)
  - · WI CIE,  $\Delta$ WI CIE, Tint CIE,  $\Delta$ Tint CIE
  - · YI(E313-73), ΔYI(E313-73)
  - · B(ISO),  $\triangle$ B(ISO)